## **Puis-je accéder à Standard Termspar authentification IP ?**

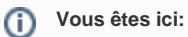

[EDQM FAQs](https://faq.edqm.eu/display/FAQS/EDQM+FAQs) / [FAQ de l'EDQM en français](https://faq.edqm.eu/pages/viewpage.action?pageId=1378329) / [PUBLICATIONS ÉLECTRONIQUES DE L'EDQM – ASSISTANCE TECHNIQUE](https://faq.edqm.eu/pages/viewpage.action?pageId=1378636) / [Standard Terms](https://faq.edqm.eu/pages/viewpage.action?pageId=1378708) [\(Termes normalisés\)](https://faq.edqm.eu/pages/viewpage.action?pageId=1378708) / Puis-je accéder à Standard Termspar authentification IP ?

## **Réponse:**

Il n'est pas possible d'accéder à la base de données «Standard Terms» par authentification IP. Les utilisateurs·trices doivent s'y connecter avec une adresse e-mail et un mot de passe.